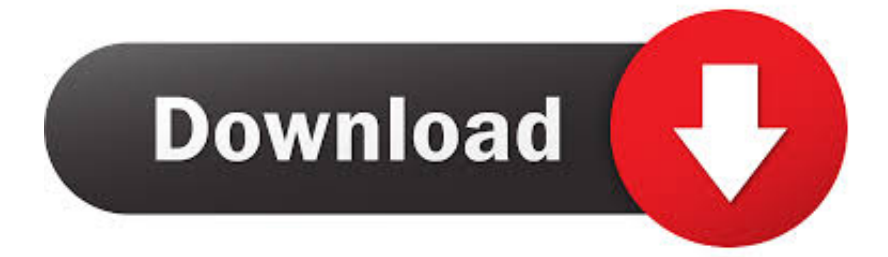

[Activation Buzzsaw 2008 Keygen](https://tlniurl.com/1qmw18)

[ERROR\\_GETTING\\_IMAGES-1](https://tlniurl.com/1qmw18)

[Activation Buzzsaw 2008 Keygen](https://tlniurl.com/1qmw18)

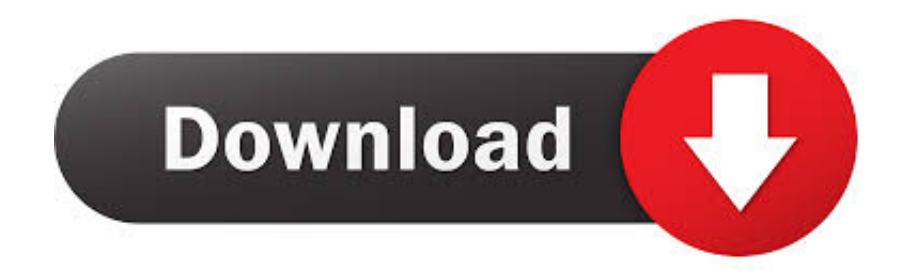

Ces clés ne servent qu'à l'installation et non à l'activation du produit, sauf pour un ... Clés d'installation des clients Windows 7 et Windows 2008 R2: Windows 7 .... In today's post, I will show you how to activate Windows in your VPS or dedicated server for FREE using ... Windows Server 2008/2012 (R2).. i want to re-install my autocad 2008 but the activation code is ... others do: during activation (where you saw the request-code) you see methods .... Download and Activate Microsoft Office 2016 without Product Key Free ... Windows Server 2008 R2, Windows Server 2012, Windows Server .... Design every detail with CAD software - AutoCAD® software for 2D and 3D CAD is engineered for the future. Work with TrustedDWG™ .... Il n'est pas nécessaire d'activer les versions plus récentes des produits Autodesk. Elles sont activées en ligne automatiquement. Toutefois, vous devrez .... AutoSketch, AutoTrack, Backdraft, Built with ObjectARX (logo), Burn, Buzzsaw, CAiCE ... AutoCAD® 2008 and AutoCAD LT® 2008 are produced under a license of ... online, your activation code is automatically retrieved from Autodesk and the.. To generate a request code to activate your software: Disable your Internet connection and launch your software. Click the Activate button on the Free Trial screen. Enter your Serial Number and Product Key. Select Request an activation code using an offline method. Record the activation information provided. 9bb750c82b